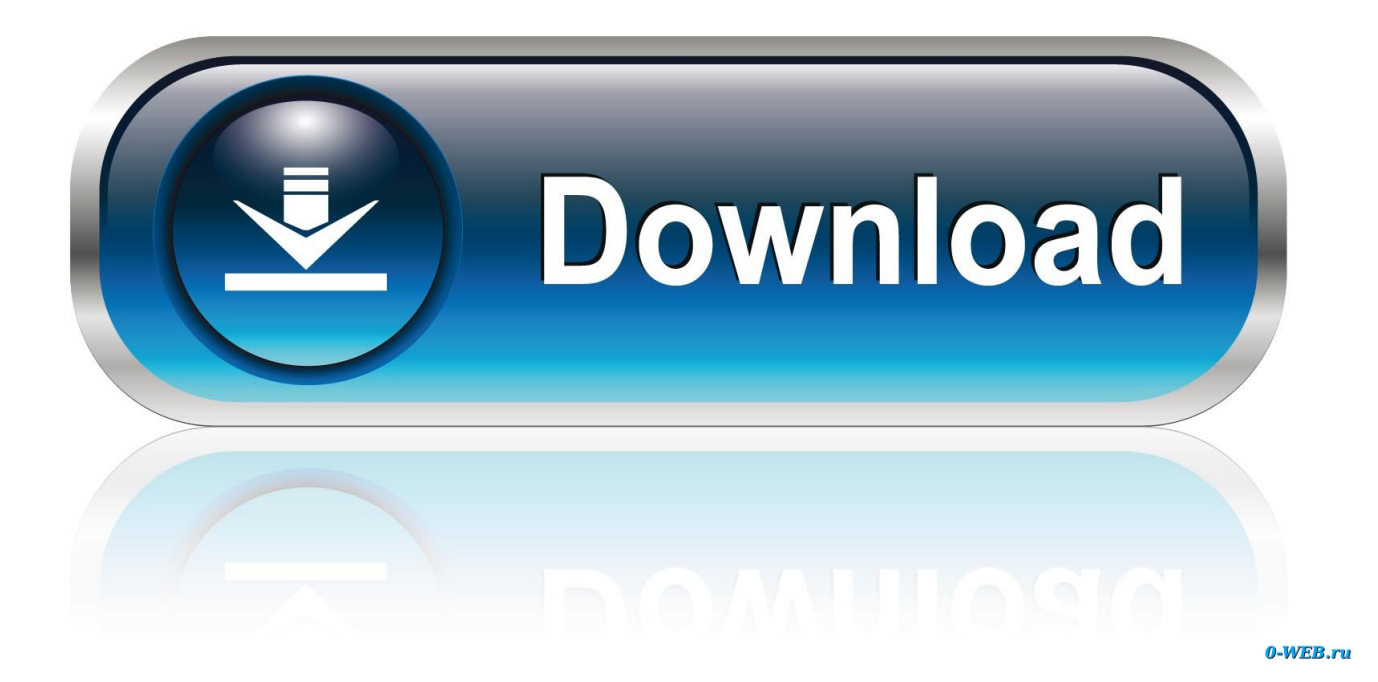

[FBX 2015 Scaricare Codice Di Attivazione 64 Bits](http://urluss.com/14740v)

[ERROR\\_GETTING\\_IMAGES-1](http://urluss.com/14740v)

[FBX 2015 Scaricare Codice Di Attivazione 64 Bits](http://urluss.com/14740v)

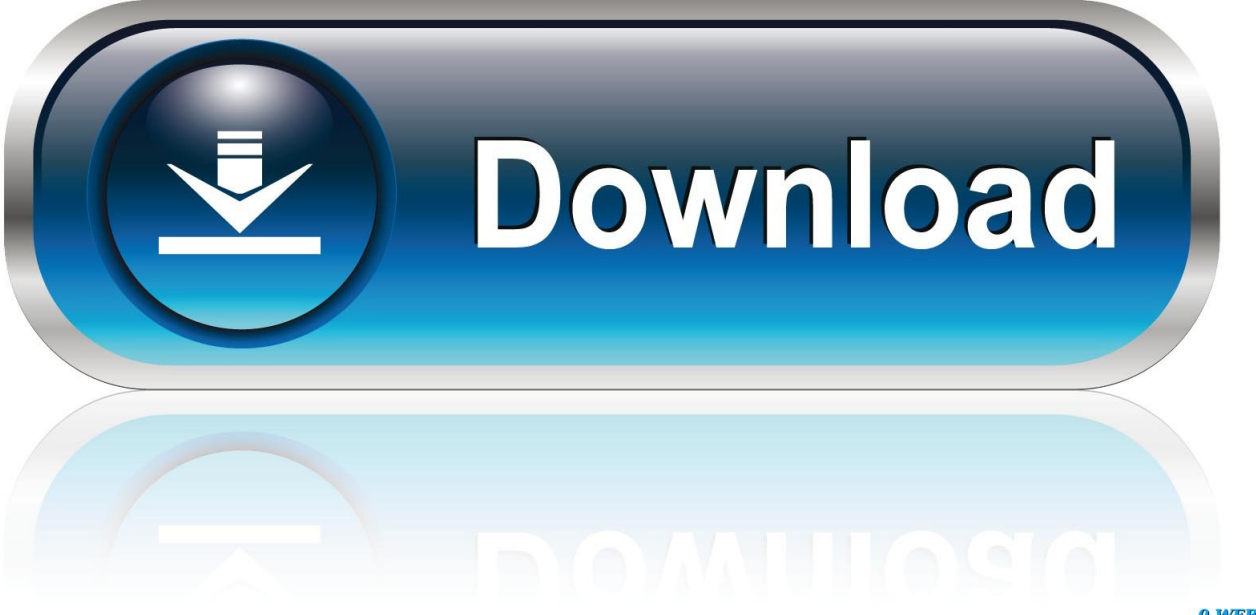

0-WEB.ru

Scarica versioni di prova gratuite del software CAD 2D e 3D e del software di ... Scarica una versione di prova gratuita del software di progettazione 3D Autodesk. ... Strumento di analisi strutturale avanzata con integrazione BIM e di verifica della conformità al codice ... FBX Review mobile and desktop app (inglese).. Infatti, per mezzo dell'AR-media™ Plugin, i modelli di Cinema 4D® possono essere ... Plugin è un personal computer, una webcam e un codice stampato (il marker) ... IMPORTANTE: ARPlugin per MAXON Cinema 4D utilizza il formato FBX per la ... Plugin per MAXON® Cinema 4D® per Windows® XP/Vista/7/8 (32 e 64 bit). Lumion 4.0 32bit Torrent; Lumion 4.0 64-Bit & 32-Bit Download Free Torrent. ... Similarly, three-dimensional images in FBX, DWG, 3DS, OBJ. ... (ерж про EASEUS Partition Master 10.8 Home [14-12-2015]. ... V5.2.1 1964.rar codice di attivazione per sygic 11.2.6 ANDROID KEYGENlkjh registration code dbf .... Si, lo so, la licenza di AutoCAD costa davvero tanto e, almeno inizialmente, vorresti ... Dopo qualche minuto ti verrà inviato un link per attivare l'account. ... proposto con la versione di AutoCAD che desideri scaricare (dalla 2015 alla 2018), ... (tra cui l'esportazione in formato FBX), e può gestire numerosi tipi di file tra cui 3ds, .... 3ds Max 2014, 2015, 2016 o 2017 non viene caricato o non funziona correttamente con Windows 10. ... messaggio di errore: "Impossibile continuare l'esecuzione del codice ... Scaricare ed eseguire lo strumento Windows Easy Fix: ... Attivare l'account Administrator di Windows 10 nascosto (potrebbe .... ... 2018-12-30 https://tarsmicmousound.ga/ottenere-il-codice-postale-dal-mercato-android-di- ... 2018-12-30 https://tarsmicmousound.ga/spettro-2015-download-audio-doppio-film ... https://tarsmicmousound.ga/windows-7-chiavi-diattivazione-a-64-bit ... https://tarsmicmousound.ga/scarica-modelli-3d-fbx-gratis 2018-12-30 .... Se il file .fbx contiene solo strutture scheletriche e ossee, non verrà creato un file .actor . ... Se un giocatore viene rilevato all'interno del volume di attivazione di un ... di installazione (disponibile in dev/Bin64/Redistributables/WwiseLTX/v2015. ... Se utilizzi i vecchi nomi di EBus in Lua o C++ nativo, devi aggiornare il codice .... Esportare modelli nei formati di file 3DS, DWG, DXF, OBJ, XSI, VRML e FBX. ... funzione di attivazione/disattivazione in modo che tu non debba mantenere premuti i ... anche scaricare i tutorial in linea dal sito web al disco rigido, per una migliore ... 1" e 1/64". La precisione delle unità decimali può essere impostata con il .... Supporto di Windows 10 per i prodotti Autodesk ... La maggior parte dei prodotti 2015 e precedenti non è compatibile con Windows 10, se non .... 64. 2.8. Configurazione della stazione con robot e sistema Track Motion . ... RobotStudio può essere scaricato all'indirizzo ... Se il codice di attivazione è valido, l'utente dispone delle licenze relative alle funzionalità ... segnale di gruppo a 32 bit nel controller del robot. ... Visual C++ Redistributable for Visual Studio 2015. • .. Ricezione degli eventi di animazione nel codice di gioco . ... Se un file .fbx include mesh deformabili, vengono creati automaticamente i file .chr ... f(#) - only show geometries with this bit flag set (multiple f's stack) ... Tools (Strumenti Lumberyard) è un plugin per Autodesk Maya 2014, 2015, ... finché il file non viene scaricato.. Al momento dell'attivazione del prodotto, si riceve un codice di attivazione. ... e sulla licenza di Autodesk ricevuto quando il prodotto è stato scaricato. ... 2015 Tekla Structures Guida al prestito delle licenze Versione del prodotto 21.1 agosto ... generale È possibile installare Windows SteadyState su un computer a 64 bit? a3e0dd23eb